### **МУНИЦИПАЛЬНОЕ БЮДЖЕТНОЕ ОБЩЕОБРАЗОВАТЕЛЬНОЕ УЧРЕЖДЕНИЕ ВЕРХНЕДОНСКОГО РАЙОНА ВЕРХНЕДОНСКАЯ ГИМНАЗИЯ**

**«Рассмотрена»** На заседании педагогического Зам. директора по ВР совета Протокол № от \_\_\_\_\_\_\_\_\_\_\_\_\_\_\_\_ г.

**«Согласовано»** \_\_\_\_\_\_\_\_\_\_Зимченко О.В.

**«Утверждаю»** Директор школы \_\_\_\_\_\_\_\_\_\_Галушкина А.С. Приказ от  $\Gamma \mathcal{N}_2$ 

# **Рабочая программа**

Курса дополнительного образования

# технической направленности:

# **«Цифровое фото и видео»**

**Программа ориентирована на учащихся 10 классов**

**Срок реализации: 2023-2024 год**

**Разработчик программы:**

**Полиева Е.И.**

Программа направлена на обеспечение органичного единства обучения и творчества детей. Программа разработана в соответствии со следующими нормативными документами:

- Федеральный закон «Об образовании в Российской Федерации» № 273-ФЗ от 26.12.2012г.;

- СанПиН 2.4.4.3172-14 «Санитарно-эпидемиологические требования к устройству, содержанию и организации режима работы образовательных организаций дополнительного образования детей»;

- Приказом Министерства образования и науки Российской Федерации от 29.08.2013 г. №1008 «Об утверждении порядка организации и осуществления образовательной деятельности по дополнительным общеобразовательным программам»;

- Конвенция о правах ребенка (одобрена Генеральной Ассамблеей ООН 20.11.1989).

## **II. ОБЩАЯ ХАРАКТЕРИСТИКА КУРСА ДОПОЛНИТЕЛЬНОГО ОБРАЗОВАНИЯ**

### **«ЦИФРОВОЕ ФОТО И ВИДЕО»**

Курс «Цифровое фото и видео» является курсом дополнительного образования технической направленности.

Цифровой фотография и видео прочно вошла в нашу повседневную жизнь, для кого-то стала профессией, для других — возможность заполнить семейный альбом, видеотеку снимками памятных событий, для третьих — увлечение, способ самовыражения и самоутверждения. Обычно работы начинающих любителей не обладают той выразительностью, которая имела бы художественную ценность. Для создания работ высокохудожественного качества необходимо овладеть не только знаниями технических характеристик аппаратуры, изучить технологию негативного и позитивного процессов, но и уделить должное внимание вопросам изобразительного мастерства, овладеть способами художественного отображения снимка.

Увеличивающаяся скорость научно-технического прогресса требует от человека новых ритмов жизни, других объемов знаний, умения выходить из многочисленных сложных ситуаций, умения управлять собой. Все это по плечу лишь человеку, который находится на высоком уровне социального развития, способному принимать нестандартные решения, умеющему творчески мыслить.

В связи с этим становится необходимостью формирование и развитие у детей способностей самостоятельного поиска, анализа и критического осмысления необходимой информации, критического отношения к медиапродукции, понимания языка аудиовизуальных средств. Для жизни и работы в информационном обществе становится необходимостью компетенция в области информационнокоммуникационных технологий. Возникает потребность постепенно развивать у обучающихся необходимые навыки работы на компьютере, в основных, используемых в мировой практике, программных оболочках и программных пакетах (графические и текстовые редакторы, электронные таблицы, издательские системы, средствах обработки фото и видео материала), умение грамотно пользоваться такими аппаратными средствами, как информационные носители: принтер, сканер, цифровой фотоаппарат, видеокамера.

В процессе обучения дети знакомятся с различными редакторами по обработке фото, видео и звука, созданию анимационных эффектов и обработки различных графических объектов, создании видеопроектов, у детей происходит формирование научного мировоззрения, развитие исследовательских, прикладных, конструкторских способностей обучающихся, с наклонностями в области точных наук и технического творчества (сфера деятельности «человек-машина»).

По содержанию занятия в основном делятся на работу с фотографией, музыкой и видео.

Программа включает в себя следующие направления: навыки использования различных редакторов по обработке фото, видео и звука, создания анимационных эффектов и обработке различных графических объектов, создание видеопроектов.

Программа строится на основе знаний возрастных, психолога – педагогических, физических особенностей детей школьного возраста.

Курс дополнительного образования «Цифровое фото и видео» рассчитан на учащихся 8 – 9 классов, срок реализации 2022-2023 год.

Программа рассчитана на 1 год с проведением занятий 1 раз в неделю (36 часов в год), с продолжительностью занятия 45 минут.

# **III. ЛИЧНОСТНЫЕ, МЕТАПРЕДМЕТНЫЕ И ПРЕДМЕТНЫЕ**

## **РЕЗУЛЬТАТЫ ОСВОЕНИЯ**

#### **Личностные результаты:**

- широкие познавательные интересы, инициатива и любознательность, мотивы познания и творчества; готовность и способность учащихся к саморазвитию и реализации творческого потенциала в духовной и предметнопродуктивной деятельности;
- готовность к повышению своего образовательного уровня и продолжению обучения с использованием средств и методов информатики и ИКТ;
- интерес к информатике и ИКТ, стремление использовать полученные знания в процессе обучения другим предметам и в жизни;
- способность к избирательному отношению к получаемой информации за счет умений ее анализа и критичного оценивания; ответственное отношение к информации с учетом правовых и этических аспектов ее распространения;
- развитие чувства личной ответственности за качество окружающей информационной среды;
- способность и готовность к принятию ценностей здорового образа жизни за счет знания основных гигиенических, эргономических и технических условий безопасной эксплуатации средств ИКТ.

#### **Метапредметные результаты:**

• владение умениями организации собственной учебной деятельности, включающими: целеполагание как постановку учебной задачи на основе соотнесения того, что уже известно и того, что требуется установить;

- планирование определение ательности промежуточных целей с учетом конечного результата;
- прогнозирование предвосхищение результата;
- контроль интерпретация полученного результата, его соотнесение с поставленной целью;
- коррекция внесение необходимых дополнений и корректив в план действий в случае обнаружения недочетов;
- оценка осознание обучающимся того, насколько качественно им выполнен проект;
- владение основными универсальными умениями информационного характера: постановка и формулирование проблемы;
- поиск и выделение необходимой информации, применение методов информационного поиска;
- структурирование и визуализация информации; выбор наиболее эффективных действий в зависимости от конкретной ситуации;
- самостоятельное решение проблем творческого и поискового характера;
- владение основами продуктивного взаимодействия и сотрудничества со сверстниками и взрослыми: умение правильно, четко и однозначно сформулировать мысль в понятной собеседнику форме;
- умение осуществлять в коллективе совместную информационную деятельность, в частности при выполнении проекта;
- умение выступать перед аудиторией, представляя ей результаты своей работы с помощью средств ИКТ;
- использование коммуникационных технологий в учебной деятельности и повседневной жизни.

#### **Предметные результаты:**

- умение использовать термины «информация», «источник информации», «мультимедиа», «проект», «видеофрагмент»; понимание различий между
- употреблением этих терминов в обыденной речи и в информатике; умение выделять главное в литературном произведении;
- умение работать с инструментами в программе Windows Movie Maker;
- умение работать с инструментами в программе Киностудия Windows Live;
- умение использовать готовые прикладные компьютерные программы и сервисы;
- навыки выбора способа информации в зависимости от постановленной задачи.

## **IV. СОДЕРЖАНИЕ ДОПОЛНИТЕЛЬНОГО ОБРАЗОВАНИЯ «ЦИФРОВОЕ ФОТО И ВИДЕО»**

## **Основные понятия цифрового фото и видео данных (2 часа)**

Понятие цифрового фото и видеоинформации. Оборудование для разработки видеопроектов. Этапы разработки видео продукта. Возможности использования компьютера при обработке графики, видео и звука. Знакомство с темой проекта, подбор и анализ материала по теме. Выделение объектов проекта и описание всех его свойств. Разработка сценария проекта.

*Практическая работа -* работы с фото и видео камерой, технология съемки, создание команды.

### **Работа с внешними устройствами (2 часа)**

Правила работы с внешними устройствами: цифровым фотоаппаратом, цифровой видеокамерой, сканером. Программы для работы с внешними устройствами. Основные программные и технические требования.

*Практическая работа -* работы с фото и видео камерой, технология съемки, создание команды.

### **Стандартные программы для обработки цифровой фотографии (3 часа)**

Стандартная программа для обработки фотографий. Программа Adobe Photoshop для<br>редактирования фотографий и созданий коллажа. Демонстрация основных фотографий и созданий коллажа. Демонстрация основных возможностей. Окна и панели инструментов, изобразительные слои и работа со «слоистыми» изображениями. Сохранение графических изображений.

*Практическая работа* - работа с программами Adobe Photoshop, создание многослойных изображений, редактирование и сохранение.

### **Основы работы с видео в программе Windows Movie Maker (6 часов)**

Знакомство с программой Windows Movie Maker. Процесс создания видеофильма в программе Windows Movie Maker. Подготовка клипов. Монтаж фильма вручную. Использование видеоэффектов. Добавление видеопереходов. Вставка титров и надписей. Добавление фонового звука. Автоматический монтаж. Сохранение фильма. *Практическая работа* - работа с программами Windows Movie Maker, создание видеофильма с использованием эффектов, переходов и вставка титров, надписей и графики. Сохранение фильма.

#### **Основы работы с видео в программе Киностудия Windows Live (22часа)**

Знакомство с программой. Захват видео. Процесс создания видеофильма. Подготовка клипов. Монтаж фильма вручную. Использование видеоэффектов.

Добавление видеопереходов. Вставка титров и надписей. Добавление фонового звука. Запись дикторских комментариев. Автоматический монтаж. Сохранение фильма.

*Практическая работа* - работа с программами Adobe Photoshop, Windows - Звукозапись, проигрыватель Windows Media, Windows Movie Maker, Киностудия Windows Live. Создание минипроекта с добавлением неподвижных изображений, эффектов, переходов, титров и фонового звука. Монтаж и сохранение

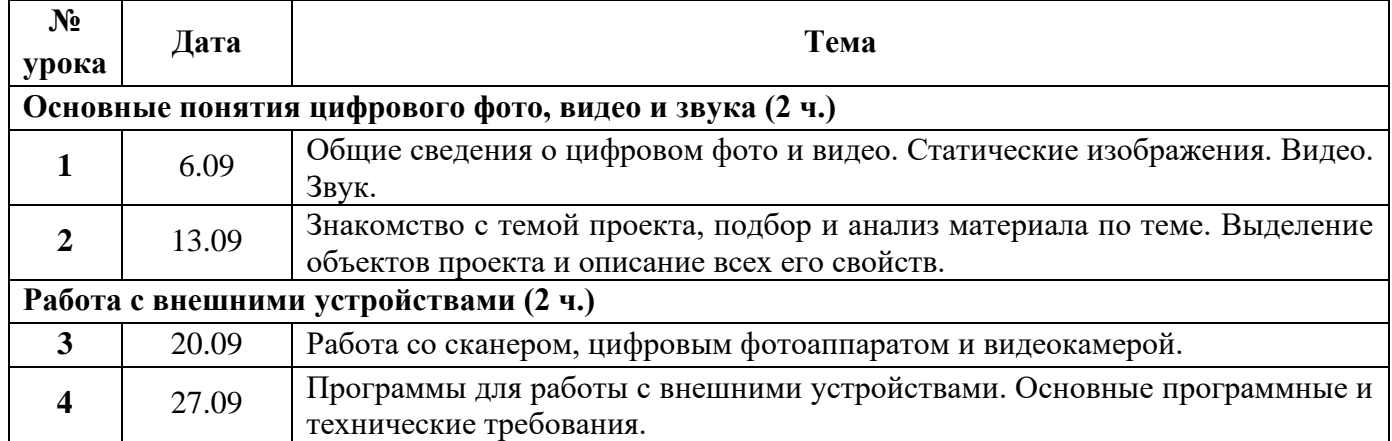

## **V. КАЛЕНДАРНО-ТЕМАТИЧЕСКОЕ ПЛАНИРОВАНИЕ**

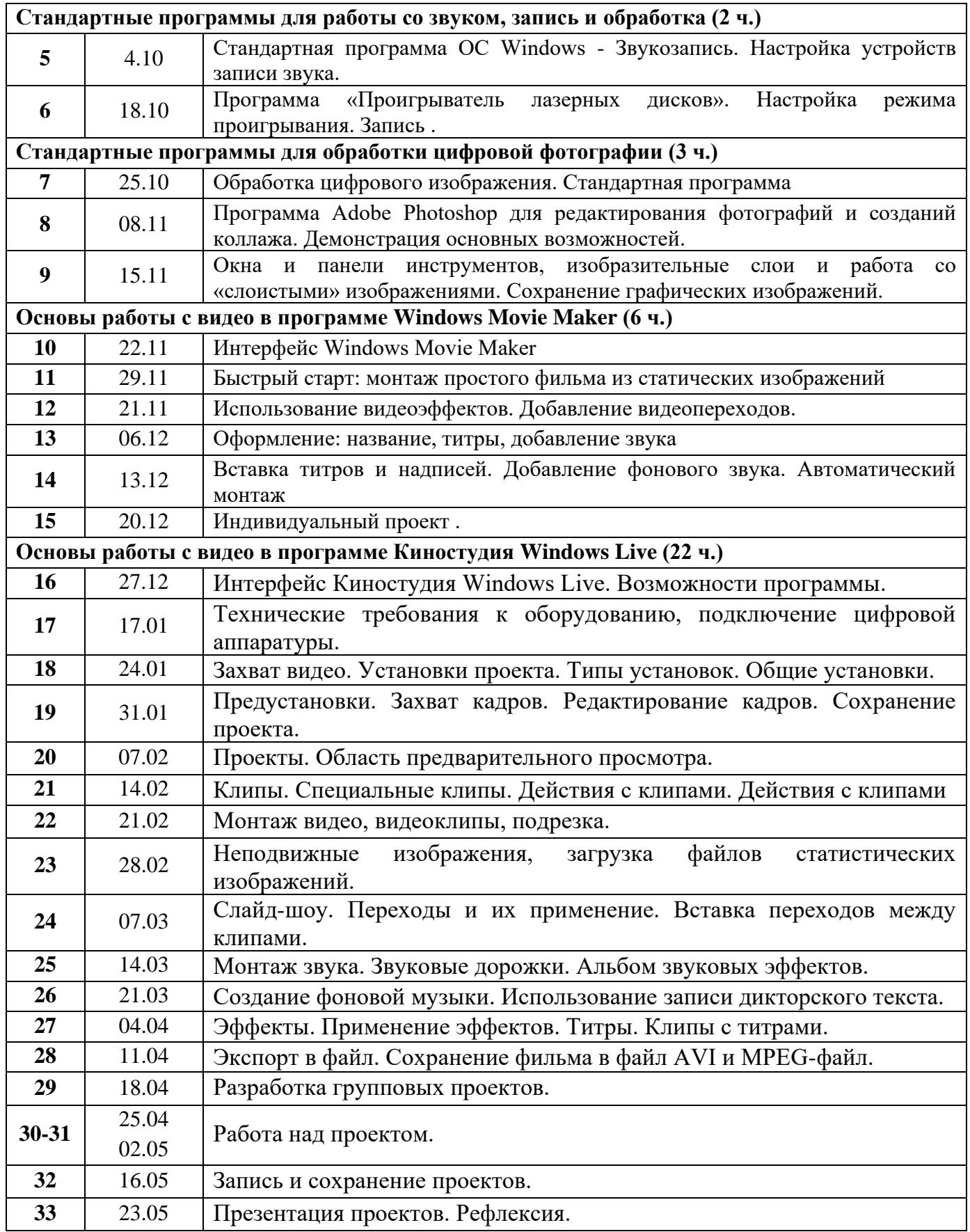

# **VI.ОПИСАНИЕ МАТЕРИАЛЬНО-ТЕХНИЧЕСКОГО ОБЕСПЕЧЕНИЯ ОБРАЗОВАТЕЛЬНОЙ ДЕЯТЕЛЬНОСТИ**

# **Материально-техническое обеспечение.**

- 1. Проектор 1 шт.,
- 2. Интерактивная доска 1 шт.,
- 3. ПК-15 шт.
- 4. Сканер 1шт.

#### **Оценочные материалы.**

Форма проведения итогов реализации Программы проводится в виде индивидуальной, творческой работы (видеоролик).

Защита проектов- индивидуальная работа (видеоролик)

Порядок работы.

- 1. Сообщение темы занятия.
- 2. Составить план работы:
- Выбрать фотографии в соответствии с выбранной темой видеоролика
- Обработать фотографии по своему желанию
- Выбрать и нарезать музыку для видеоролика
- Подготовить видеосюжеты (собираются в течении всего курса)
- Приступаем к выполнению видеоролика
- Защита видеопроекта

#### **Методическая литература**

- 1. Левин А.Ш. Самоучитель компьютерной графики и звука. СПб.: Питер, 2003.
- 2. Молочков В.П. Основы видеомонтажа на примерах. СПб.: БХВ Петербург, 2007.
- 3. Соколова О.Л. Поурочные разработки по информатики. Москва: «ВАКО», 2006
- 4. Столяров А.М., Столярова Е.С. Ваш первый видеофильм. М.:НТ Пресс, 2004.